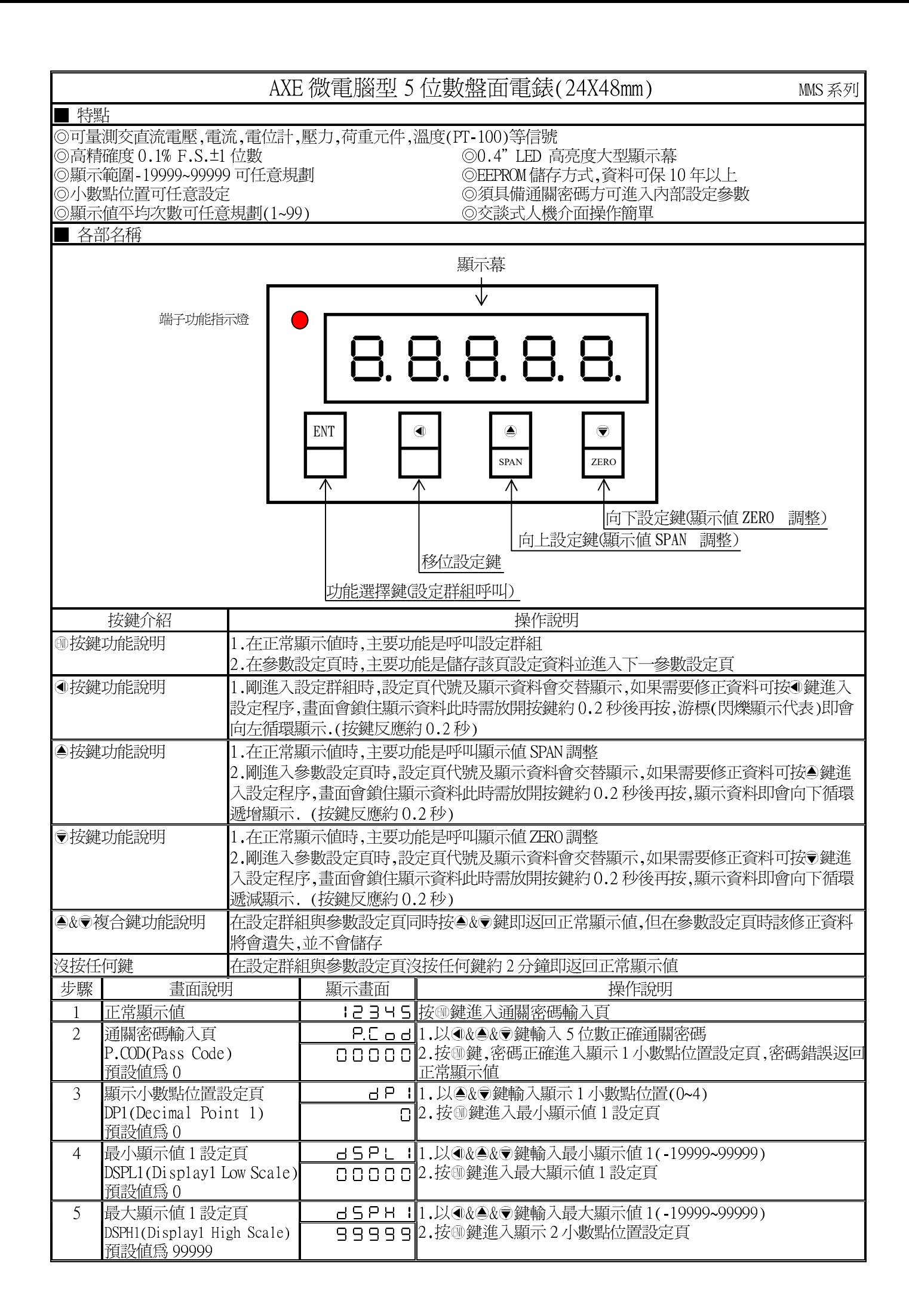

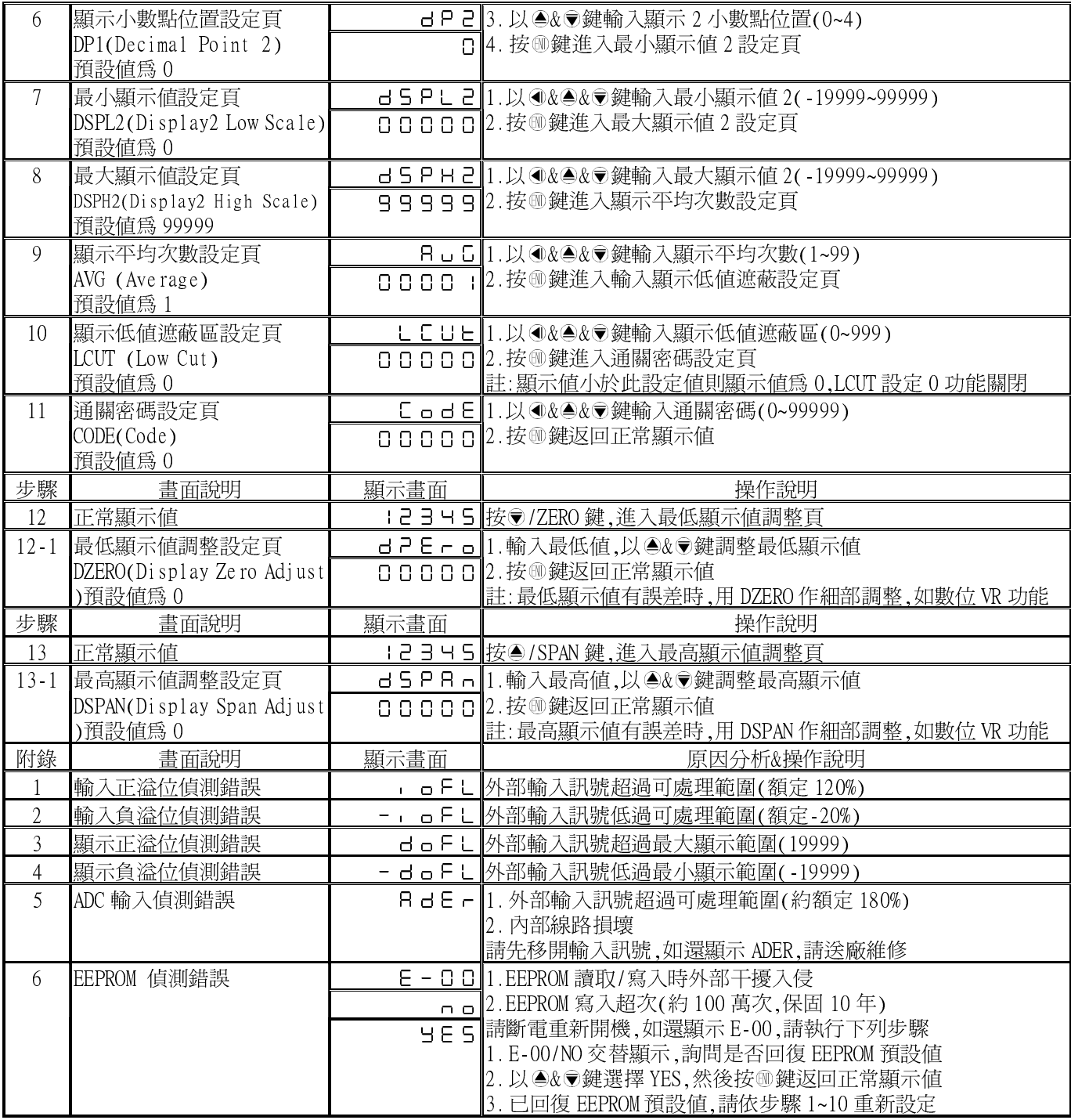

## 恢復廠內校正值:

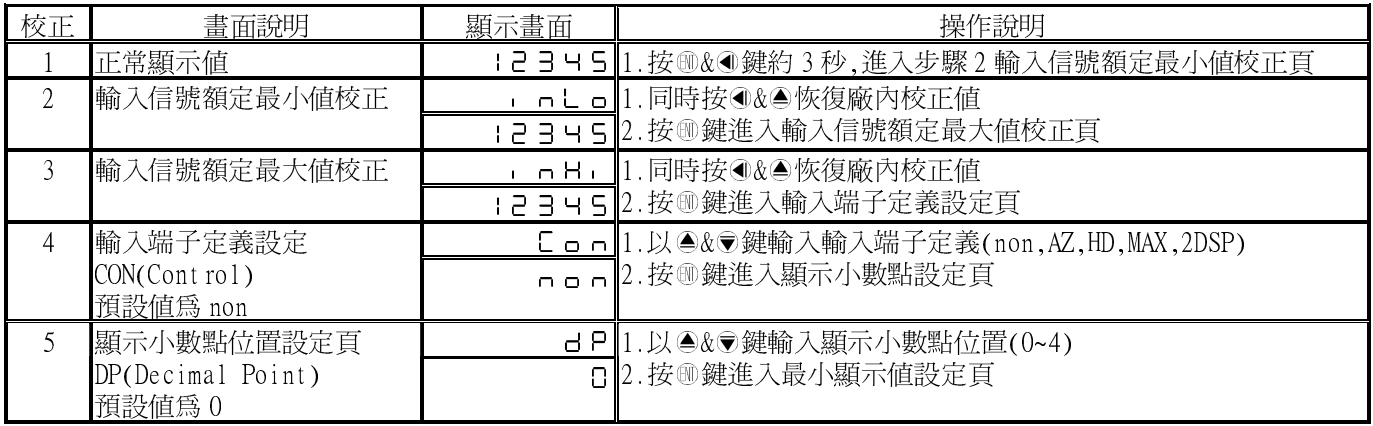